## https://www.100test.com/kao\_ti2020/138/2021\_2022\_\_E6\_95\_B0\_E 6\_8D\_AE\_E5\_BA\_93\_E7\_c98\_138375.htm

 $1.16$ 

 $1969$  IBM Information Management System 1.23.1

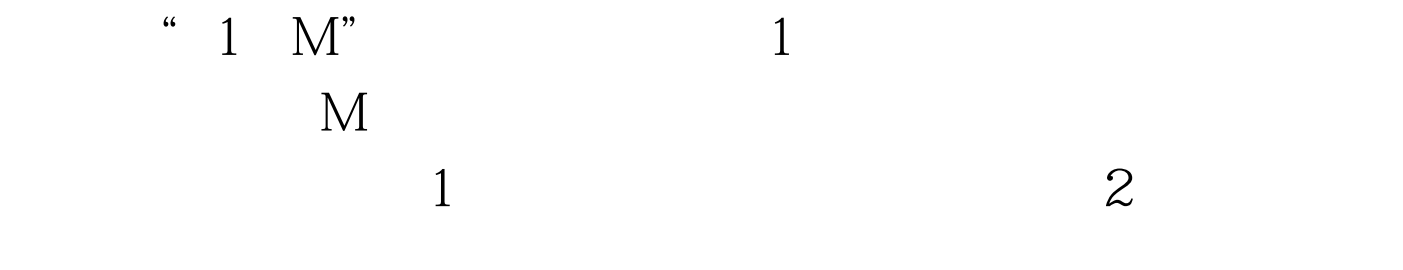

"  $1 \,$  M"  $\,$  " $\,$  MM"

 $1.17$ 

 $1.18$ 

 $1.232$ 

 $1.16$ 

 $1.19$ 

示,D(Department)、S(Section)、C(Course)、F(Faculty) P(Project) D02

D02S01F01F02S02F03F04S03F05F06F07023056C01C02C03  $1.17$  $\text{GU DEPT}(\text{DEPT}\text{\#=}' \ \ \text{D02} \ \ ) \ \text{SECTION}(\text{SEC}\text{\#=}' \ \ \text{S03} \ \ )$  $FACULTY(FAC \neq 'FG6')$ 

1.234

1.235

 $100\mathrm{Test}$ 

www.100test.com